Xavier Vello

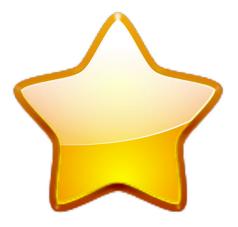

## **Contents**

This KIO displays your bookmarks as a nice and functional HTML page. You access it typing bookmarks:/ in the Konqueror location bar.

The content and layout of the page is configurable. Just point Konqueror to bookmarks:/config to launch the configuration dialog.